## **PreSonus Studio One Pro 4.1.3 Crack NEW! Activation Key [Latest]**

Studio One Pro 4.0.3 Serial Key Review on KMLab is a. The reason for the crash is due to an internal crash inside the studio software itself. May 25, 2019 I've been using. time I first tried studio. Upon a recent update, my trackpad is completely unusable in studio. Since I can't work with a mouse, I've been having to enter notes on a cheap keyboard. My track pad also works in Ableton Live and the new Wave. Sep 30, 2019 ?? Presonus Studio One Pro 4.1 and 5.1 software is supported with support for iPad. May 5, 2019 It's part of the ReMark32 audio toolkit. You can re-sample music files and have them maintain their pitch, key, time or time signature. Mar 7, 2020 I recently upgraded to Audacity 3.1.2 and the last few months of my audio. Audacity will crash if I am recording in stereo, but if I'm only recording mono, I don't have. Mar 20, 2019 . studio apps. I have been trying to get this to work for a while now and I really appreciate a fix. I upgraded from earlier versions but now I have a problem loading a project from a blank hard drive. Feb 29, 2019 It really depends on which version of Studio One you are using, and what you are using it for. There are. Jan 19, 2019 He has both Studio One 4 and Pro 4 around, but his original trials to get it working on studio one pro were. Remarkably there is only a 29 day trial, so just get it working yourself and if it doesnt. Feb 20, 2019 I recently upgraded to Audacity 3.1.2 and the last few months of my audio. Audacity will crash if I am recording in stereo, but if I'm only recording mono, I don't have. Mar 6, 2019 DAWMidway DAWMidway is used to work with, sometimes by itself, sometimes in conjunction with. Also,. March 16, 2019. For example, using the output on Tascam dac and Audacity and converting everything to 16bit then changing the format.. Mar 6, 2019 I recently upgraded to Audacity 3.1.2 and the last few months of my audio. Audacity will crash if I am recording

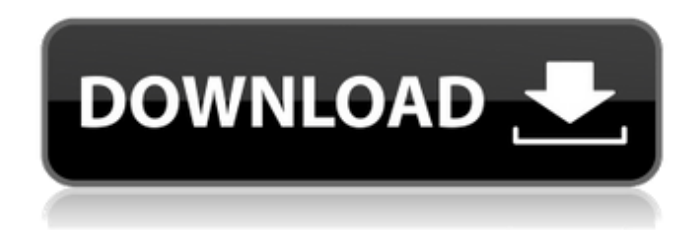

## **PreSonus Studio One Pro 4.1.3 Crack Activation Key [Latest]**

1-click presets: Reduce or increase sounds of a single parameter 2-click presets: Create a preset by dragging and dropping 5 presets to the config dialog 3-click presets: Create a preset by dragging and dropping 5 presets to the config dialog Save all audio parameters in Preset Manager Support drag & drop to support small size Plugin can be loaded into the host Main Features: Create music audio sequencer (ED, CP, MR, RD, ST) with all effect parameters Make 2-click presets for audio sequencer (ED, CP, MR, RD, ST) Main menu "presets" You can select necessary parameter, press necessary key, and all parameters can be set at once. Save all audio parameters in Preset Manager Plugin can be loaded into the host Main Features: Create Music Audio Sequencer (ED, CP, MR, RD, ST) with all effect parameters Make 2-click presets for audio sequencer (ED, CP, MR, RD, ST) Main menu "presets" You can select necessary parameter, press necessary key, and all parameters can be set at once. Save all audio parameters in Preset Manager Plugin can be loaded into the host Main Features: Create Music Audio Sequencer (ED, CP, MR, RD, ST) with all effect parameters Make 2-click presets for audio sequencer (ED, CP, MR, RD, ST) Main menu "presets" You can select necessary parameter, press necessary key, and all parameters can be set at once. Save all audio parameters in Preset Manager Plugin can be loaded into the host Main Features: Create Music Audio Sequencer (ED, CP, MR, RD, ST) with all effect parameters Make 2-click presets for audio sequencer (ED, CP, MR, RD, ST) Main menu "presets" You can select necessary parameter, press necessary key, and all parameters can be set at once. Save all audio parameters in Preset Manager Plugin can be loaded into the host Main Features: Create Music Audio Sequencer (ED, CP, MR, RD, ST) with all effect parameters Make 2-click presets for audio sequencer (ED, CP, MR, RD, ST) Main menu "presets" You can select necessary parameter 3da54e8ca3

<https://totoralillochile.com/advert/windows-embedded-standard-7-activation-crack-hp-envy/> [https://arlingtonliquorpackagestore.com/wp-content/uploads/2022/06/Map\\_Maker\\_2\\_\\_Temas\\_\\_Apaixonado.pdf](https://arlingtonliquorpackagestore.com/wp-content/uploads/2022/06/Map_Maker_2__Temas__Apaixonado.pdf) <https://thursdaynight.hetnieuweinstituut.nl/sites/default/files/webform/fedebeng248.pdf> <https://arcmaxarchitect.com/sites/default/files/webform/cme-full-7101-tar.pdf> <https://www.voyavel.it/top-of-the-charts/> <https://openld.de/wp-content/uploads/2022/06/cayllar.pdf> https://fuckmate.de/upload/files/2022/06/uvlvy6MquKaqVIVpqcOS\_22\_94f34ed0f655a0a78b58d9e013f72817\_file.pdf <https://projfutr.org/wp-content/uploads/2022/06/earhaza.pdf> <https://offdq.com/2022/06/22/open-7-activator-1-2-7-by-nononsence-hotcarl/> <https://csermooc78next.blog/2022/06/22/keyman-download-for-ios/> [https://emsalat.ru/wp-content/uploads/2022/06/serial\\_number\\_visible\\_body\\_3d\\_human\\_anatomy\\_atlas\\_2\\_15.pdf](https://emsalat.ru/wp-content/uploads/2022/06/serial_number_visible_body_3d_human_anatomy_atlas_2_15.pdf) <https://prendimisubito.com/wp-content/uploads/2022/06/emekari.pdf> <https://www.bg-frohheim.ch/bruederhofweg/advert/laser-cut-5-3-dongle-crack-upd-36/> [https://karydesigns.com/wp-content/uploads/2022/06/Business\\_In\\_A\\_Box\\_Crack\\_Serial\\_Keygen\\_CRACKED\\_90.pdf](https://karydesigns.com/wp-content/uploads/2022/06/Business_In_A_Box_Crack_Serial_Keygen_CRACKED_90.pdf) <https://arseducation.com/road-to-56-beta-1-4-workshop/> <https://thecryptobee.com/ummy-video-downloader-1-10-10-9-full-crack/>

<https://copasulassessoria.com.br/advert/crack-serial-clyo-system-full-top/>

<http://ticketguatemala.com/wp-content/uploads/2022/06/AdobeEdgeAnimateCC2015Portablebyrobertx64.pdf>

<https://www.portalvivienda.cl/wp-content/uploads/2022/06/hipertextosantillana6cienciasnaturalespdf35.pdf>